# **MultiChoice Ethernet USB Serie**

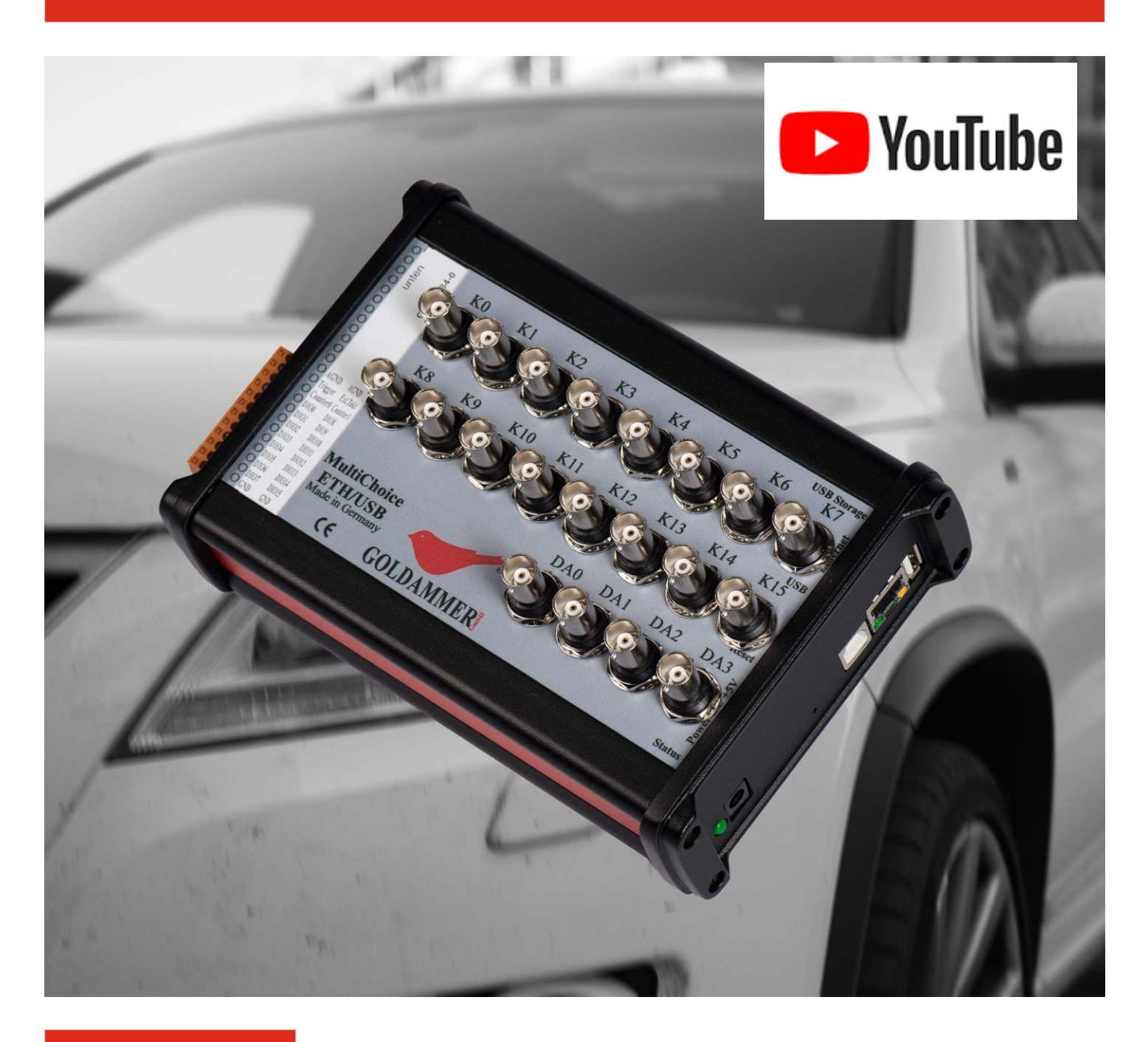

Agilent Vee DASYLab DIAdem EdasWin IPEmotion LabVIEW LABWindows/CVI MATLAB **ServiceLAB** 

Unterstützte Applikationssoftware

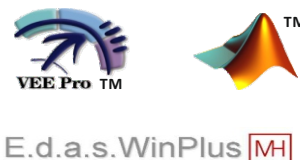

ServiceLab<sup>15</sup>

 $MacOS$ 

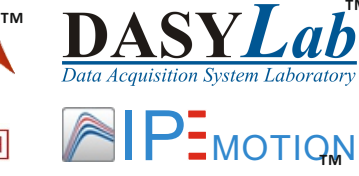

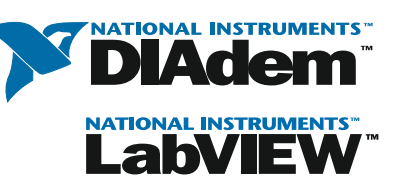

Unterstützte Betriebssysteme

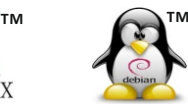

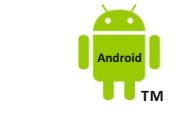

API für C/C++, Delphi, Phython unter Windows Linux, MacOS und Android und für DotNET(C#, F#, VB.NET, IronPhython, …)

**[Web: http://www.goldammer.d](http://goldammer.de/?top=home&left=measeth&langid=0)[e](http://www.goldammer.de)**

## **Technische Merkmale**

- ARM©9 32-Bit Prozessor
- Altera Cyclone© FPGA I/O-Prozessor
- 512 MB Arbeitsspeicher
- 2 GB Flashspeicher
- formschönes Aluminium-Metallgehäuse
- Galvanische Trennung (optional)

## **Schnittstellen**

- 100 MBit Ethernet
- USB Device (coming soon)
- USB Storageport

#### **System Merkmale**

- Webserver zur Konfiguration und Datenvisualisierung
- Programmierumgebung auf Basis der Skriptsprache LUA
- **SSH Server**
- **FTP Server**
- Samba Server

#### **Eigenschaften**

- Synchrone Erfassung von Analog-, Digital und Counter Daten
- Autonomer Betrieb ohne PC möglich
- Netzwerkfähig und fernbedienbar

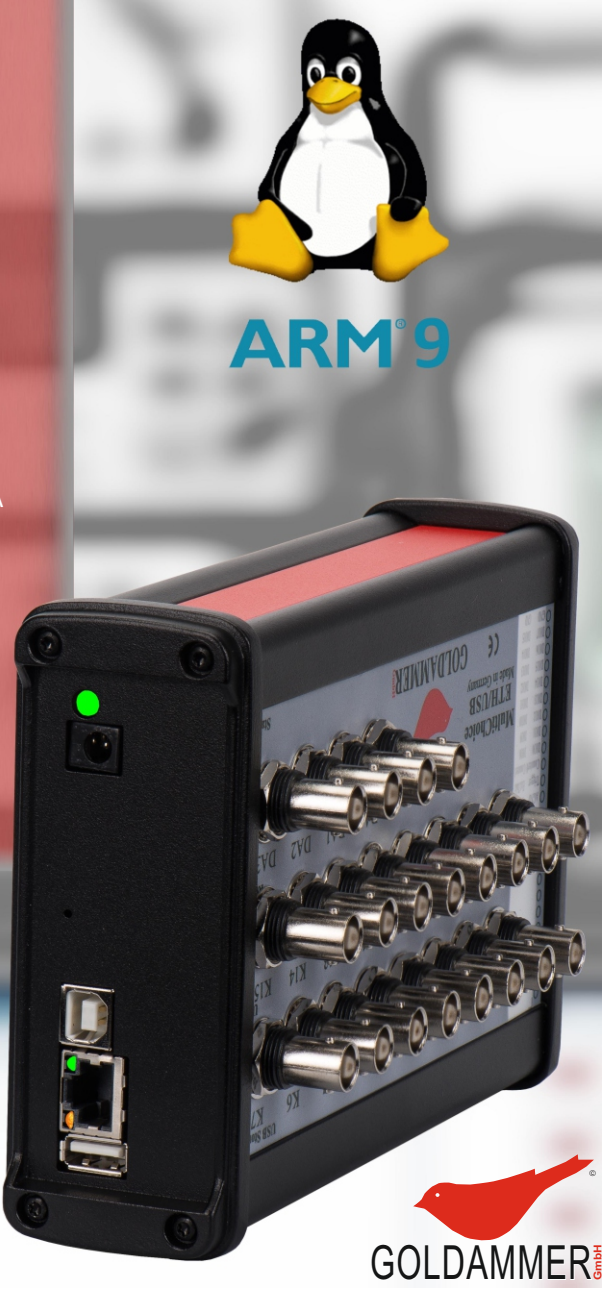

# Embedded Messsystem

Anpassungsfähigkeit und Unabhängigkeit sind die primären Eigenschaften, welche die intelligenten Ethernet/USB-Systeme der Serie GEx beschreiben. Das eingebettete System ermöglicht die direkte und damit zuverlässige Verarbeitung von Mess- bzw. Steuerungsaufgaben. Die Verwendung und das Zusammenspiel modernster elektronischer Komponenten resultiert dabei nicht nur in hochgenauen Ein- und Ausgängen, sondern ermöglicht zugleich die geringen Geräteabmessungen. Mit dem speziell auf den ARM System-on-Chip Prozessor angepassten Linux Betriebssystem steht eine leistungsstarke und flexible Laufzeitumgebung für eine Vielzahl von Messaufgaben bereit. Interaktionen mit dem Gerät können dabei wahlweise über die Ethernet- oder einer bereits von der USB Basic Serie bekannten USB-

Schnittstelle erfolgen. Für die Aufzeichnung von Messoder Prozessdaten steht zusätzlich eine zweite USB-Schnittstelle zum Anschluss eines USB-Massenspeichers zur Verfügung.

Flexibilität ist allerdings nicht nur ein Aspekt des Embedded Linux Systems sondern auch des hardwaretechnischen Grunddesigns. Eine Vielzahl von unterschiedlich zusammengestellten Ein-bzw. Ausgabe-Modulen erlaubt eine optimale Anpassung an die jeweilige Aufgabestellung.

Analog zu den bereits verfügbaren Geräteserien bietet auch die GEx-Serie die Möglichkeit der klassischen Messwertverarbeitung auf einem PC-System unter

LabView©, DIAdem©, DasyLAB© und IPEmotion©. Unabhängig von der gewählten Kommunikationsschnittstelle bewegt sich der Anwender damit in einer für ihn gewohnten Softwarelandschaft. Auch selbst erstellte Messanwendungen auf Basis der Schnittstelle MAIv2 können ohne Änderungen sowohl für GEx als auch für alle anderen Goldammer Messkarten verwendet werden.

Im autonomen Betrieb bietet die Weboberfläche der GEx die Möglichkeit, alle Kanäle und Messungsarten zu konfigurieren, Messungen zu steuern, eine Live-Ansicht der Eingangskanäle sowie eine Live-Änderung der Ausgangkanäle. Durch die eingebaute Rechteverwaltung kann das Layout der Weboberfläche für mehrere Nutzer individuell angepasst werden oder um anspruchsvollere Mess- und Regelaufgaben durch Eigenimplementierungen erweitert werden.

Das mitgelieferte Embedded Linux System darf selbstverständlich auch verändert werden um z.B. andere Geräte wie WLAN- oder UMTS-Sticks verwenden zu können oder weitere Programmiermöglichkeiten "ondevice" zu realisieren:

Mit der GEx Geräteserie sind Ihrer Phantasie keine Grenzen gesetzt.

# **Betriebsmodi**

## *Webbasierte Datenerfassung und Administration*

Per Webinterface lassen sich, voll menügesteuert, mit wenigen Mausklicks Datenerfassungsaufgaben auf dem entfernten Gerät definieren, verwalten und starten. Eine Visualisierung im Browser mit Vorschau-Graph und Live-Daten Anzeige macht eine lokale Software für einfache Messungen unnötig und funktioniert so ohne eine Installation und auf jedem Betriebssystem. Die Messdaten werden auf einem am Gerät angeschlossenen USB-Speichermedium gesichert und können ebenfalls per Webinterface verwaltet und heruntergeladen werden. Ebenso können hier alle administrativen Einstellungen, natürlich Login-gesichert, wie Vergabe der IP Adresse, Zeitsynchonisation etc. vorgenommen werden. Als Datenformat steht CVS, DasyLAB und Binär zur Verfügung.

## *Standalone Scripted Tasks*

Die eingebaute Laufzeitumgebung für die Skriptsprache Lua erlaubt den Zugriff auf alle Ein- und Ausgänge der Karte und auch auf die im Webinterface definierten Aufgaben. Es können so Mess- und Regelskripte erstellt werden, die entweder per remote Login direkt gestartet werden oder z.B. zeitgesteuert. Hier stehen alle Möglichkeiten des zugrunde liegenden embedded Linux Betriebssystems offen, auch zur Anpassung des Webservers (s.o.).

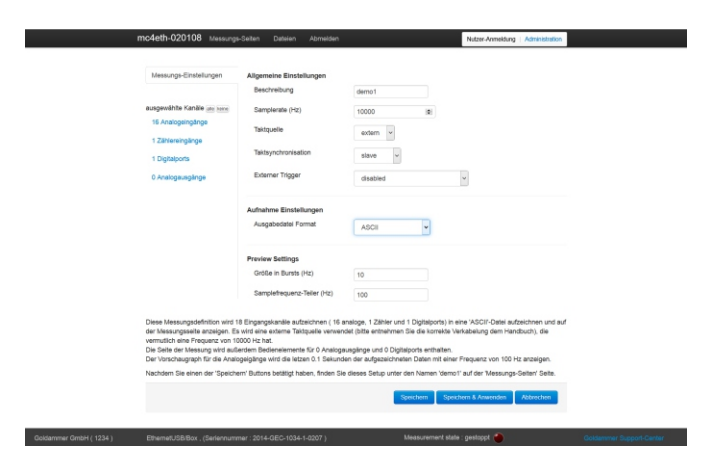

## Grundeinstellung der Messparameter

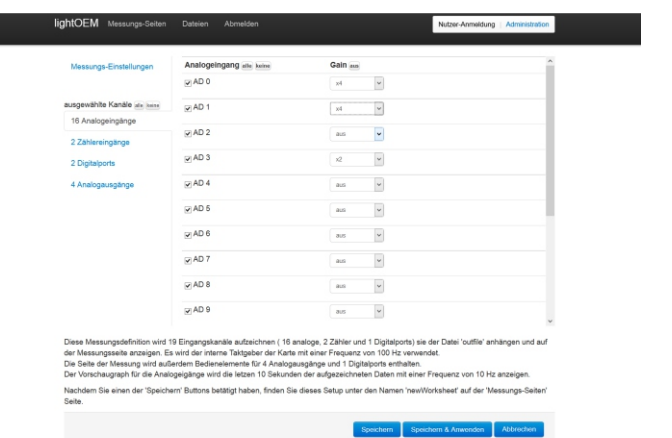

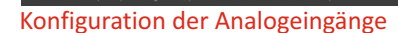

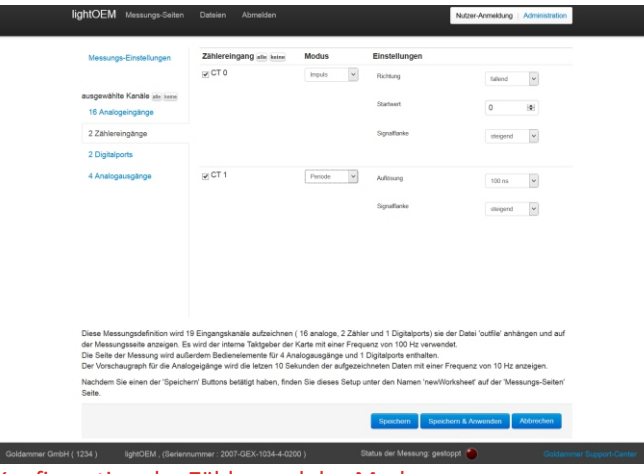

Konfiguration der Zähler und des Modus

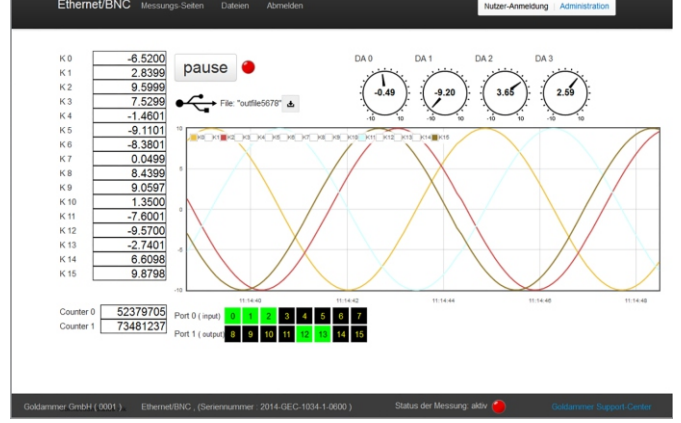

![](_page_2_Figure_16.jpeg)

## *Standard Mess- und Regelungs-Anwendungen*

Wie für alle Messkartenserien der Firma Goldammer werden auch für die GEx Serien Treiber bzw. Plugins für die Mess- und Regelungs-Anwendungen DASYLab, ServiceLab, DIADem und IPEmotion mitgeliefert. Sie können sie hier verwenden wie z.B. eine USBBasic Karte. Egal ob sie über den USB Device Port oder über Ethernet mit dem Messrechner verbunden ist.

# *Spezialsoftware für Ihre Mess- und Regelaufgabe*

Ebenfalls für alle Messkartenserien einheitlich ist das "Measurement Application Interface" (MAI), welches in den Ausführungen "nativ", ".NET" und "LabVIEW" zur Verfügung steht: Die "nativ"-Variante erlaubt die Verwendung aller Goldammer Karten in Anwendungen, die für Intel-kompatible Programme unter den Betriebssystemen Windows, MacOS X, Debian-Linux oder Android erstellt werden. Auf Windows-Systemen ist außerdem die direkte Verwendung in LabVIEW-Programmen per VI-Bibliothek inklusive Express-VI möglich und es existiert eine .NET-Variante des MAI, die eine intuitivere Benutzung bietet als die native Version. Durch fertige Erweiterungen für GUI und Datenerfassung wird der Zeitaufwand für die Anwendungsentwicklung Ihrer Spezialsoftware hier minimiert.

Ebenso ist die Verwendung der MAIv2 für DotNET in anderen Programmierumgebungen z.B.in MATLAB, Mathematica, AgilentVEE oder LabVIEW sehr leicht möglich.

Für alle Ausführungen der API wird eine umfangreiche Beispielsammlung mitgeliefert.

Die Messmodule bieten mit 16 analogen Eingängen, 4 analogen Ausgängen, 2 Zählereingängen mit umschaltbaren Zählmodi und bis zu 48 digitalen Ein-/Ausgängen eine Vielzahl an Signalen, die in einem synchronen Modus zeitgleich erfasst werden können, um eine exakte zeitliche Zuordnung der Messwerte verschiedener Signalarten untereinander zu gewährleisten. Eine asynchrone Erfassung ist ebenfalls möglich. Die analogen Eingänge mit einem Spannungsbereich von +/- 10 V und einer kanalweise programmierbaren Verstärkung von 1/2/4/8 erfassen mit einer Auflösung von 16Bit Genauigkeit, ebenso arbeiten die analogen Ausgänge mit 16-Bit DAC-Wandlern im Bereich +/-10V.

# *Erfassungsmodi*

#### *Einzelwerterfassung*

Jeder Kanal wird individuell nach Bedarf, durch Wahl der betreffenden Kanalnummer erfasst. Die Zeitbasis der gewonnenen Daten liegt in dem genutzten Messprogramm. Analog steht diese Funktion für digitale und Zählereingänge zur Verfügung.

#### *Synchrone Erfassung mit internem Zeitgeber*

Bei der synchronen Erfassung wird bei jedem Zeitgeberimpuls alle Kanäle der Kanalliste im Burstmodus erfasst, synchron dazu werden Zähler und Digitaleingänge mit den Daten erfasst.

## *Synchrone Erfassung mit externem Start*

Bei einem externen Start wird die Messung erst beim Wechsel des Pegels auf ein programmierbares Level (High/Low) gestartet, es werden alle Kanäle der Kanalliste im Burstmodus mit der Zeitgeber programmierten Abtastrate erfasst, synchron dazu werden Zähler und Digitaleingänge mit den Daten erfasst.

## *Synchrone Erfassung mit externem Takt*

Bei einem externen Takt wird pro Impuls am Eingang die komplette Kanalliste im Burstmodus abgearbeitet und die Zähler und Digitaleingänge synchron erfasst.

## *Synchrone Erfassung Master/Slave*

Sollen zwei oder mehr Goldammer Geräte unabhängig von einer externen Taktquelle aber synchron zueinander Daten aufzeichnen, verwenden Sie den Betriebsmodus Master/ Slave. Die als Master konfigurierte Karte liefert hierbei den Takt für alle Slave-Geräte (s. Anschluss-Schema).

![](_page_3_Picture_18.jpeg)

## **Das Betriebssystem**

Auf der Multichoice.LAN vorinstalliert ist ein auf dem Open-Source-Project buildroot basierendes Linux-System. Es beinhaltet alles was zu einem funktionierenden System dazugehört. Neben Device-Nodes, Konfigurationseinstellungen und Bibliotheken ist die wohl wichtige Komponente eines Linux-Systems, die Kommandozeile oder Shell. Mit der busybox steht dem Anwender eines er derzeit mächstigsten UNIX Toolsammlungen zur Verfügung. Vereint in einem einzigen Programm ist die busybox speziell auf Systeme mit beschränkten Resourccen zugeschnitten. Zusätzlich verfügt sie über einen kleinen DHCP Client, Funktionen für den Filesystemzugriff, Funktion zur Zeitsynchronisation per Netzwerk und einen Webserver. Der Zugriff auf das Filesystem kann wahlweise über den USB-Device-Port oder per Ethernet über

![](_page_4_Figure_3.jpeg)

die Protokolle FTP und SSH/SCP sowie per Samba erfolgen. Die von anderen Linuxsystemen bekannte Benutzerverwaltung ist auch auf der Multichoice.LAN nutzbar. Neben einem Administrator zur Konfiguration von Zugangspunkten wie die Netzwerkschnittelle oder dem USB-Port können mehrere Benutzer für eine Messdatenerfassung existieren. Diese strickte Trennung verhindert bereits im Vorfeld mögliche Konfigurationsfehler. Der Start und die Initialisierung der für den Kernel 3.12 relevanten Module erfolgt nach dem System-V-Schema. Ausgehend von der Verzeichnisbaumwurzel wird das System durch den Start und die Initialisierung der einzelnen Systemprozesse wie Modullader, Automounter, FTP-Server, HTTP-Server und MAI-Daemon in den entsprechenden Runlevel gebracht. Mittels opkg, einem vereinfachten Paketverwaltungssystem lassen sich zusätzliche Softwarekomponenten installieren bzw. deinstallieren. Das bereits im Basisimage enthaltene WebFrontend bietet Benutzerschnittstellen zur Messdatenerfassung, zur Verwaltung von aufgezeichneten Daten und der Administration der Geräteeigenschaften.

## **Der Messkern**

Der Messkern der Multichoice.LAN Serie bildet eine genau aufeinander abgestimmte Kombination aus Hardware und Software. Ein- und Ausgabekanäle werden durch ein modernes Field Programmable Gate Array, kurz FPGA, der Softwareschicht zur Verfügung gestellt. Die Steuerung der Peripherie-Einheiten, sowie die eigentliche Vorverarbeitung der Messdaten erfolgt in einem zentralen Dienstprogramm auf dem ARM9-Prozessor, dem MAI-Daemon. Dieses als Miniaturausgabe der MAIv2 (Maesurement Application Interface V2) anzusehende Programm ist speziell an die Eigenschaften des zu Grunde liegenden Systems angepasst und verwaltet die unterschiedlichen Zugangspunkte zu den relevanten Messdaten. Neben dem klassischen Zugang per USB, bei dem sich die Messkarte als Multichoice USB Basic identifiziert und so in bestehende Anwendung ohne Anpassung integriert werden kann steht der Zugang per Ethernet für neue Anwendungsfelder bereit.

Vorteil der Erfassung per Ethernet ist die Möglichkeit der räumlichen Trennung des erfassenden Systems zum System mit der grafischen Messwertverarbeitung, wie zum Beispiel NI Dasylab oder LabView. Auch hier besteht die Möglichkeit der unmittelbaren Beeinflussung relevanter Messparameter wie Verstärkung, Spannungsbereich, Richtung, Zustand oder Zählermodus. Die Interaktion auf Protokollebene erfolgt dabei vollständig transparent zwischen der MAIv2 auf Seiten des verarbeitenden Systems und dem MAI-Daemon der Multichoice.LAN. Ein Parallelbetrieb von USB und Ethernet als Messwertdatenkanal ist dabei nicht vorgesehen und wird von entsprechenden Kontrollmechanismen vom betreffenden Gerät unterbunden. Alle I/O-Schnittstellen, die im Datenblatt der jeweiligen Ausführung der Multichoice.LAN aufgelistet sind, sind ohne Einschränkung und unabhängig vom gewählten Zugangspunkt im beschriebenen Leistungsspektrum nutzbar. Gegenüber dem klassischen Modell der Messwerterfassung, steht das Modell des autonom arbeitenden Messsystems. Die Messwertverarbeitung findet ausschließlich auf dem Gerät selbst statt und wird ausschließlich von Parametern bestimmt, die der Anwender über eine der möglichen Kontrollpunkte voreingestellt hat. Als mögliche Kontrollpunkte stehen das bereits vorinstallierte WebInterface der Messkarte, das Linux ProcFS und eine mbus Integration bereit.

Konfigurierte Messungen, sogenannte Messjobs werden als Sheets in JSON-Syntax im Speicher der Messkarte abgelegt und können bei Bedarf auf mehrere Geräte verteilt werden. Den größten Komfort zur Erstellung, Veränderung oder dem Löschen von Messjobs bietet dabei das WebInterface. Hier steht dem Anwender neben den Messparametern auch eine Liveansicht der Messdaten zur Verfügung.

Ein autonom arbeitendes Messsystem ist nur dann sinnvoll, wenn die relevanten Messdaten nicht verloren gehen und in einem etwaigen Postprozess analysiert werden können. Hierfür stellt der MAI-Daemon eine Recorderfunktion bereit, mit dessen Hilfe sich die im aktiven Messjob festgelegten Eingangskanäle mit ihren Randparametern auf einen angeschlossen USB-Stick oder einer USB-Festplatte abspeichern lassen. Als Dateiformate für die betreffenden Daten stehen derzeit ASCII, Diadem DAT und das NI-TDM-Format zur Verwendung bereit. So ist eine Nachbearbeitung oder das Überführen in eine Präsentation problemlos möglich.

Das OpenSource Testprogramm MAIRecorder demonstriert die Einfachheit Verwendung des MAI für DotNET in Ihren C# Mess- und Regelanwendungen und bietet in seiner Originalversion die Möglichkeit, alle Kartenfunktionen zu testen.

![](_page_5_Figure_2.jpeg)

Neben der Einzelwertwerterfassung- und Ausgabe ist auch die synchrone Erfassung aller Eingänge möglich.

![](_page_5_Figure_4.jpeg)

Zusammen mit einer Lizenz der Erweiterungsassembly MAIExtensionDAQ wird aus dem MAIRecoder eine vollständige Mini-Datenerfassungslösung.

![](_page_5_Figure_6.jpeg)

![](_page_5_Picture_7.jpeg)

![](_page_5_Picture_8.jpeg)

Type: GEC-1034-8

**[Der Link zum Download MAIRecoder](http://www.goldammer.de)**

# **Die Modelle und Funktionen auf einen Blick**

![](_page_6_Picture_449.jpeg)

# **Hardware-Optionen und Erweiterungen:**

G0C-30C0-0 Halter für Wandmontage

G0C-30C0-1 Halter für Wandmontage

G0C-30D0-0 16-Kanal Differenzverstärker

G0C-30D0-2 16-Kanal Differenzverstärker mit erw. Eingangsspannungsbereich ±50Volt

G0C-30D0-5 16-Kanal Differenzverstärker mit erw. Gleichtaktspannungsbereich ±100 Volt

G0A-30E0-4 Automotiv - Erweiterung Spannungsversorgung 9-60V DC / 10 W

![](_page_6_Picture_9.jpeg)

**[Goldammer GmbH, Schlosserstraße 6a, D-38440 Wolfsburg, Phone.: +49 \(0\) 53 61 / 29 95-0, Fax: +49 \(0\) 53 61 / 29 95-29](http://goldammer.de/index.php?langid=1&top=english) E-mail: info@goldammer.de Web: http://www.goldammer.de**